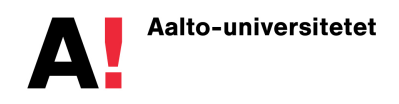

Gripenberg, Blomqvist, Norén

Mat-1.1520 Grundkurs i matematik 2 Mellanförhör 1, 21.2.2013

*Skriv ditt namn, nummer och ovriga uppgifter p ¨ a varje papper! ˚ Räknare eller tabeller får inte användas i detta prov!* 

1. (5p) Antag att z kan beräknas med formeln  $z =$  $5x^2$  $\frac{3\pi}{7y^3}$ . Uppskatta med hjälp av linjär approximation med hur många %  $z$  förändras om  $x$  växer med 0.2% och  $y$  växer med 0.3%.

Lösning: Om  $f(x, y) = \frac{5x^2}{7y^3}$  $\frac{5x^2}{7y^3}$  så är  $f_x(x,y) = \frac{5 \cdot 2 \cdot x}{7y^3}$  och  $f_y(x,y) = \frac{(-3) \cdot 5 \cdot x^2}{7y^4}$  $\frac{3!\cdot 5\cdot x^2}{7y^4}$  så att man med linjär approximation får

$$
\frac{\Delta z}{z} = \frac{f(x + \Delta x, y + \Delta y) - f(x, y)}{f(x, y)} \approx \frac{f_x(x, y)\Delta x + f_y(x, y)\Delta y}{f(x, y)} \n= \frac{\frac{5.2x}{7y^3}\Delta x}{\frac{5.2x}{7y^3} + \frac{\frac{(-3) \cdot 5 \cdot x^2}{7y^4}\Delta y}{\frac{5.2x}{7y^3}} = 2\frac{\Delta x}{x} - 3\frac{\Delta y}{y}.
$$

enligt antagandet är  $\frac{\Delta x}{x} = 0.002$  och  $\frac{\Delta y}{y} = 0.003$  så att

$$
\frac{\Delta z}{z} \approx 2 \cdot 0.002 + (-3) \cdot 0.003 = -0.005.
$$

Detta innebär att  $z$  minskar med ca.  $0.5\%$ .

2. (4p) Beträffande funktionen g vet man att  $g(1, 2) = -3$ ,  $g(1.1, 2.2) = -3.3$  och  $g(0.7, 1.9) = -3.1$ . Bestäm en approximation av talet  $g(1.2, 1.9)$  genom att använda derivator.

Lösning: Med hjälp av linjär approximering får man

$$
g(x + \Delta x, y + \Delta y) - g(x, y) \approx g_x(x, y)\Delta x + g_y(x, y)\Delta y.
$$

Nu väljer vi  $x = 1$  och  $y = 2$ , skriver  $a = g_x(1, 2)$  och  $b = g_y(1, 2)$  och väljer först  $\Delta x = 0.1$ och  $\Delta y = 0.2$  och sedan  $\Delta x = -0.3$  ja  $\Delta y = -0.1$ . Då får vi

$$
-3.3 - (-3) \approx a \cdot 0.1 + b \cdot 0.2,
$$
  

$$
-3.1 - (-3) \approx a \cdot (-0.3) + b \cdot (-0.1),
$$

dvs.

$$
-3 \approx a + 2b,
$$
  

$$
-1 \approx -3a - b.
$$

När vi löser detta ekvationssystem får vi  $a \approx 1$  ja  $b \approx -2$ . Därför får vi igen med hjälp av linjär approximation

$$
g(1.2, 1.9) = g(1 + 0.2, 2 - 0.1) \approx g(1, 2) + g_x(1, 2) \cdot 0.2 + g_y(1, 2) \cdot (-0, 1)
$$
  

$$
\approx -3 + 1 \cdot 0.2 + (-2) \cdot (-0.1) = -3 + 0.2 + 0.2 = -2.6.
$$

3. (5p) Förklara hur man med Newton-Raphsons metod approximativt kan lösa ekvationssystemet

$$
y^2 = x + 1,
$$
  

$$
x^2 = y + 2.
$$

Räkna antingen en iteration med startvärdena  $x_0 = 1$ ,  $y_0 = 1$  eller förklara med vilka kommandon man kan räkna (många) iterationer med tex. matlab/octave.

Lösning: Skriv

$$
\mathbf{f}(\mathbf{x}) = \begin{bmatrix} y^2 - x - 1 \\ x^2 - y - 2 \end{bmatrix}, \quad \mathbf{x} = \begin{bmatrix} x \\ y \end{bmatrix},
$$

så att

$$
\mathbf{f}'(\mathbf{x}) = \begin{bmatrix} -1 & 2y \\ 2x & -1 \end{bmatrix}.
$$

Nu skall vi räkna ut

$$
\mathbf{x}_{n+1} = \mathbf{x}_n - \mathbf{f}'(\mathbf{x}_n)^{-1} \mathbf{f}(\mathbf{x}_n),
$$

och vi får

$$
\mathbf{x}_1 = \begin{bmatrix} 1 \\ 1 \end{bmatrix} - \begin{bmatrix} -1 & 2 \\ 2 & -1 \end{bmatrix}^{-1} \begin{bmatrix} -1 \\ -2 \end{bmatrix} = \begin{bmatrix} 1 \\ 1 \end{bmatrix} - \begin{bmatrix} \frac{1}{3} & \frac{2}{3} \\ \frac{2}{3} & \frac{1}{3} \end{bmatrix} \begin{bmatrix} -1 \\ -2 \end{bmatrix} = \begin{bmatrix} \frac{8}{3} \\ \frac{7}{3} \end{bmatrix}.
$$

För att räkna detta med matlab/octave kan vi tex. ge kommandona

$$
f = \theta (X) [X (2) ^2 - X (1) - 1; X (1) ^2 - X (2) - 2]
$$
  
df =  $\theta$  (X) [-1, 2 \* X (2); 2 \* X (1), -1]

 $X=[1;1]$ 

och sedan upprepa kommandot

 $X=X-df(X)\setminus f(X)$ 

Detta ger följande resultat:

$$
\mathbf{x}_2 = \begin{bmatrix} 2.0496 \\ 1.8202 \end{bmatrix} \quad \mathbf{x}_3 = \begin{bmatrix} 1.9311 \\ 1.7153 \end{bmatrix} \quad \mathbf{x}_4 = \begin{bmatrix} 1.9263 \\ 1.7107 \end{bmatrix} \quad \mathbf{x}_5 = \begin{bmatrix} 1.9263 \\ 1.7106 \end{bmatrix}.
$$

4. (5p) Antag att  $f(x, y) = 3x - x^3 - 3xy^2$ . Vilka av punkterna  $(1, 0), (0, 1), (1, 1)$  och  $(-1, 0)$ är nollställen för derivatan (gradienten) av  $f$  och vilka av dessa är lokala maximipunkter och vilka är lokala minimipunkter. Motivera ditt svar!

Lösning: Eftersom

$$
f_x(x, y) = 3 - 3x^2 - 3y^2,
$$
  
\n
$$
f_y(x, y) = -6xy,
$$

ser vi att  $f_x(1,0) = f_y(1,0) = f_x(0,1) = f_y(0,1) = f_x(-1,0) = f_y(-1,0) = 0$  medan  $f_x(1, 1) \neq 0$  så att  $(1, 0)$ ,  $(0, 1)$  och  $(-1, 0)$  är nollställen för derivatan medan  $(1, 1)$  inte är det.

Den andra derivatan är

$$
f''(x,y) = \begin{bmatrix} -6x & -6y \\ -6y & -6x \end{bmatrix},
$$

så att

$$
f''(1,0) = \begin{bmatrix} -6 & 0 \\ 0 & -6 \end{bmatrix}, \quad f''(0,1) = \begin{bmatrix} 0 & -6 \\ -6 & 0 \end{bmatrix}, \quad f''(-1,0) = \begin{bmatrix} 6 & 0 \\ 0 & 6 \end{bmatrix}.
$$

Eftersom egenvärdena för en diagonalmatris är elementen på diagonalen har  $f''(1,0)$  negativa och  $f''(-1, 0)$  positiva egenvärden vilket betyder att  $(1, 0)$  är en lokal maximipunkt och  $(-1, 0)$ en lokal minimipunkt. Däremot är  $\det(f''(0,1)) = -36 < 0$ , vilket innebär, eftersom determinanten är produkten av egenvärdena att dessa har olika tecken och  $(0, 1)$  är därför en sadelpunkt och inte en lokal extremvärdespunkt.

5. (5p) Förklara hur man skall gå tillväga för att bestämma koefficienterna  $c_1$ ,  $c_2$  och  $c_3$  så att kvadratsumman  $\sum_{j=1}^n \big(c_1 \mathrm{e}^{-x_j} + c_2 + c_3 \mathrm{e}^{x_j} - y_j \big)^2$  blir så liten som möjligt då punkterna  $(x_j, y_j),$  $j = 1, \ldots, n$ , är givna.

Lösning: Låt

$$
C = \begin{bmatrix} c_1 \\ c_2 \\ c_3 \end{bmatrix}, \quad Y = \begin{bmatrix} y_1 \\ y_2 \\ \vdots \\ y_n \end{bmatrix} \quad \text{och} \quad A = \begin{bmatrix} e^{-x_1} & 1 & e^{x_1} \\ e^{-x_2} & 1 & e^{x_2} \\ \vdots & \vdots & \vdots \\ e^{-x_n} & 1 & e^{x_n} \end{bmatrix}.
$$

Då blir uttrycket som skall minimeras  $||AC - Y||^2$  och minimivärdet fås (om man antar att åtminstone 3 av punkterna  $x_j$  är olika) då man väljer

$$
C = (A^{\mathrm{T}}A)^{-1}A^{\mathrm{T}}Y.
$$